### **МІНІСТЕРСТВО ОСВІТИ І НАУКИ УКРАЇНИ БІЛОЦЕРКІВСЬКИЙ НАЦІОНАЛЬНИЙ АГРАРНИЙ УНІВЕРСИТЕТ**

**Кафедра інформаційних систем і технологій**

# **РОБОЧА ПРОГРАМА НАВЧАЛЬНОЇ ДИСЦИПЛІНИ «ІНФОРМАЦІЙНІ СИСТЕМИ І ТЕХНОЛОГІЇ»**

СПЕЦІАЛЬНІСТЬ 073 Менеджмент РІВЕНЬ ВИЩОЇ ОСВІТИ Перший (бакалаврський) ФАКУЛЬТЕТ Економічний

ГАЛУЗЬ ЗНАНЬ 07 Управління та адміністрування

Біла Церква - 2023

Інформаційні системи і технології. Робоча програма навчальної дисципліни для здобувачів першого (бакалаврського) рівня вищої освіти економічного факультету за спеціальністю 073 Менеджмент / Розробники: М. І. Трофимчук, О. С. Бондар. Біла Церква: БНАУ, 2023.

Розробник: Трофимчук М. I., канд. екон. наук, доцент; Бондар О. С., канд. екон. наук, доцент.

Робочу програму затверджено на засіданні кафедри інформаційних систем і технологій (Протокол №1 від 25.08.2023 р.)

Завідувач кафедри інформаційних систем і технологій, М. I. Трофимчук канд. екон. наук, доцент

Гарант ОП «Менеджмент», канд. екон. наук, доцент

\_Н. В. Коваль

Схвалено науково-методичною комісією економічного факультету (Протокол №1 від 28.08.2023 р.)

Голова науково-методичної комісії, д-р екон. наук, професор

former I. M. Hacka

## **ЗМІСТ**

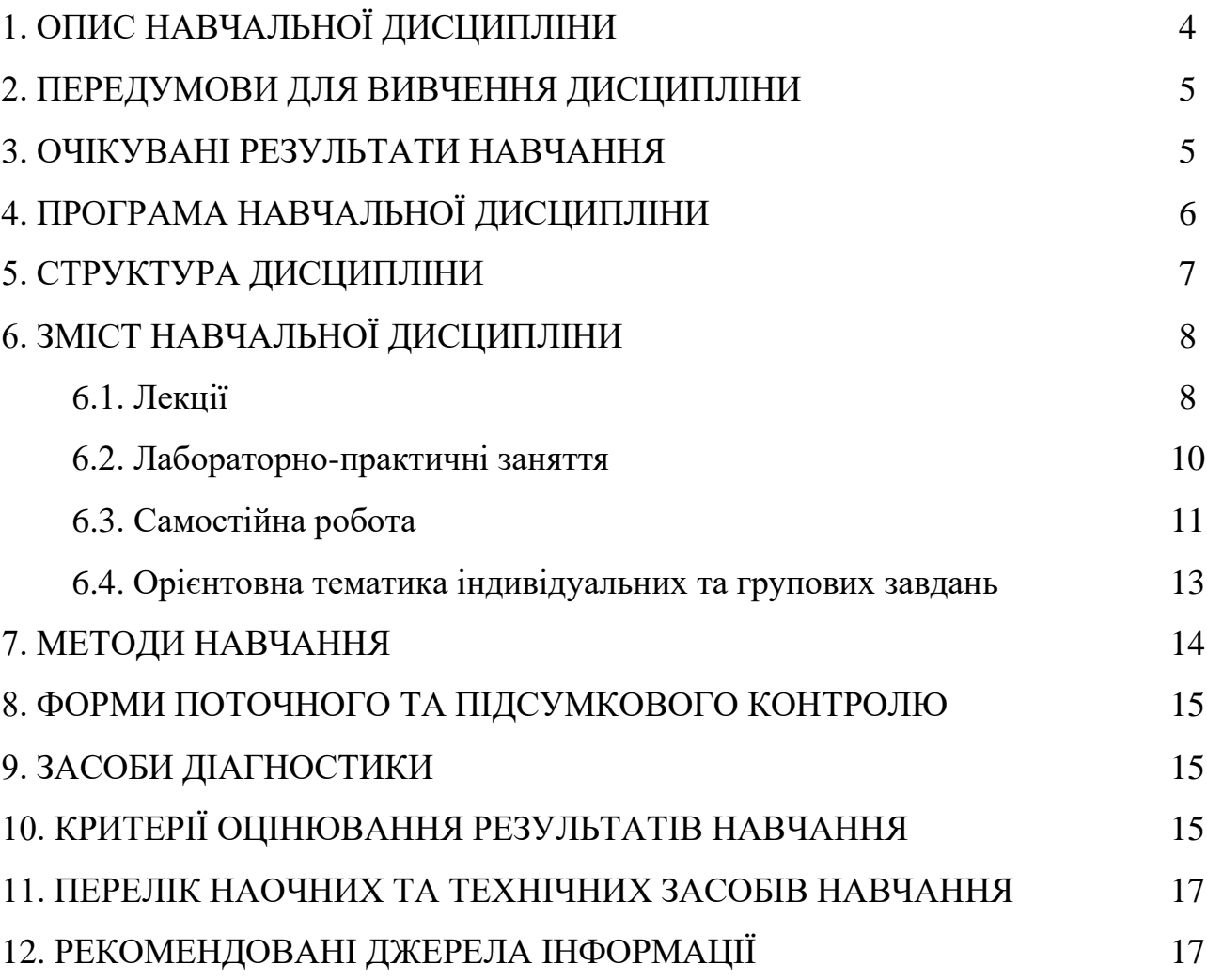

#### **1. ОПИС НАВЧАЛЬНОЇ ДИСЦИПЛІНИ**

Згідно з робочим навчальним планом на 2023–2024 навчальний рік, на вивчення обов'язкової дисципліни «Інформаційні системи і технології» для денної форми навчання виділено 150 академічних годин (5 кредитів ЕCTS), у т.ч. аудиторних – 64 години (лекції – 32, лабораторно-практичні – 32), самостійна робота студентів – 86 годин.

Опис навчальної дисципліни за показниками та формами навчання наведено в таблиці.

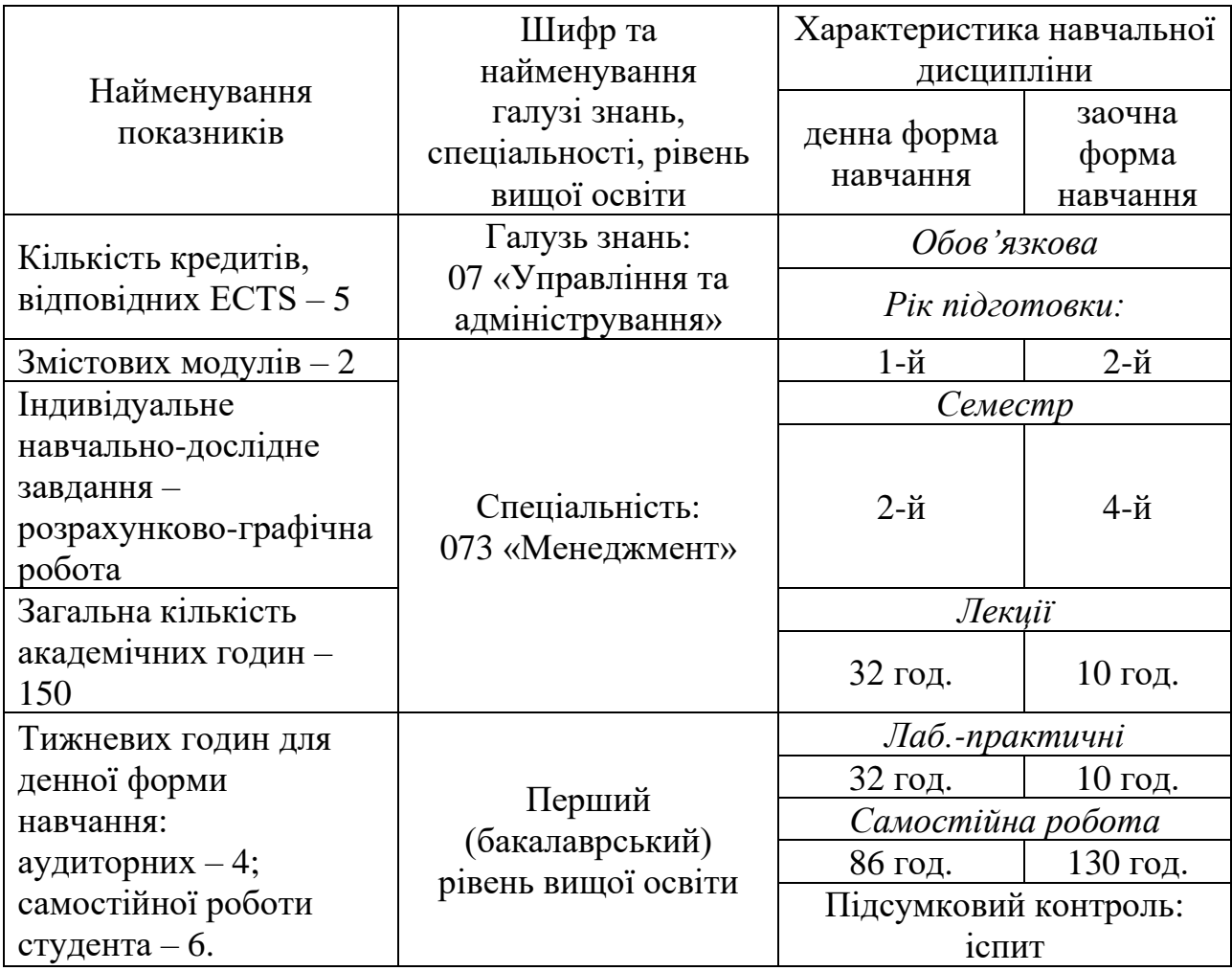

**Метою** вивчення дисципліни «Інформаційні системи і технології» є формування у майбутніх фахівців сучасного рівня інформаційної та комп'ютерної культури, набуття ними базових знань, умінь, навичок в роботі з інформаційними системами та технологіями для ефективного здійснення управлінської діяльності.

#### **2. ПЕРЕДУМОВИ ДЛЯ ВИВЧЕННЯ ДИСЦИПЛІНИ**

Обов'язкова навчальна дисципліна «Інформаційні системи і технології» базується на знаннях таких дисциплін як «Інформатика», «Іноземна мова», «Математика», які вивчались в середній школі, а також «Вища математика» та «Іноземна мова (за професійним спрямуванням)», які вивчались у 1-му та продовжують вивчатися в 2-му семестрі.

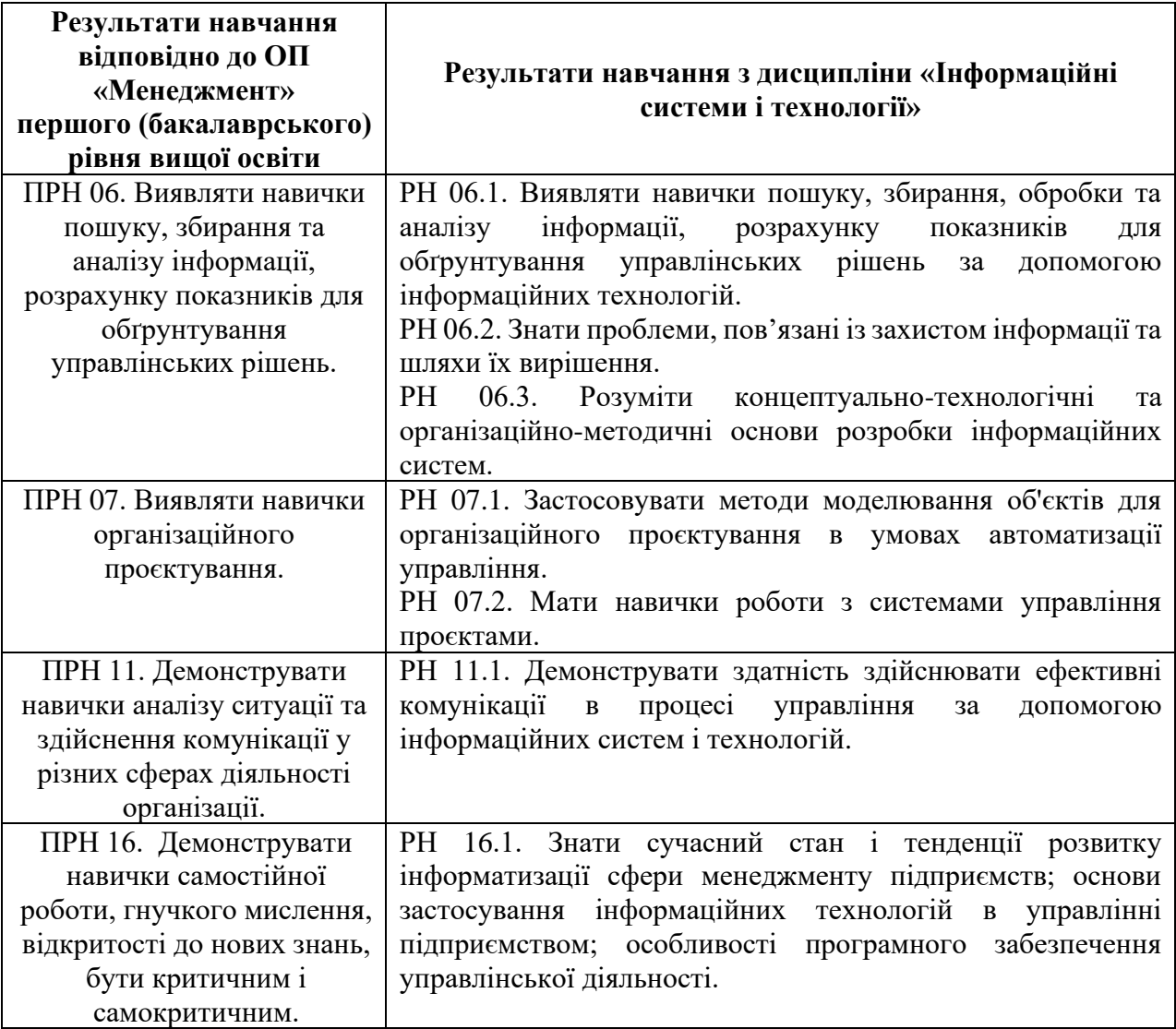

#### **3. ОЧІКУВАНІ РЕЗУЛЬТАТИ НАВЧАННЯ**

#### **4. ПРОГРАМА НАВЧАЛЬНОЇ ДИСЦИПЛІНИ «ІНФОРМАЦІЙНІ СИСТЕМИ І ТЕХНОЛОГІЇ»**

#### *Змістовий модуль 1.* **Інформаційні системи в управлінні підприємствами (організаціями)**

Тема 1.1. Інформація і управління. Одиниці вимірювання. Основні поняття інформаційної системи. Апаратне та програмне забезпечення сучасних інформаційних систем.

Тема 1.2. Економічна інформація, засоби її формалізованого опису. Система класифікації та кодування економічної інформації.

Тема 1.3. Інформаційна безпека. Основні проблеми захисту інформації та шляхи їх вирішення.

Тема 1.4. Побудова алгоритмів розрахунків в дослідженнях.

Тема 1.5. Обробка даних в електронних таблицях.

Тема 1.6. Застосування систем комп'ютерної математики в обробці економічних даних.

Тема 1.7. Використання вбудованих функцій Excel для економічних розрахунків.

Тема 1.8. Графічний аналіз економічної інформації.

Тема 1.9. Цифрові інструменти для колективної роботи над вирішенням задач підприємств.

#### *Змістовий модуль 2.* **Інформаційні системи та технології для аналізу та візуалізації даних**

Тема 2.1. Застосування систем програмування MS Office в обробці економічних даних.

Тема 2.2. Макроси. Створення макросів VBА.

Тема 2.3. Використання макросів для спеціальних досліджень у професійній діяльності для обробки даних.

Тема 2.4. Концептуально-технологічні та організаційно-методичні основи розробки інформаційних систем.

Тема 2.5. Бази даних.

Тема 2.6. Створення web-сайтів. Спеціалізоване програмне забезпечення для створення сайтів. Створення корпоративного веб-сайту засобами CMS.

Тема 2.7. Моделювання бізнес-процесів як ефективний засіб пошуку шляхів оптимізації діяльності підприємства,.

Тема 2.8. Основи роботи з Microsoft Office Visio. Visio моделювання.

Тема 2.9. Інформаційні системи управління проєктами.

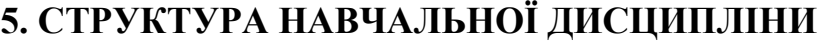

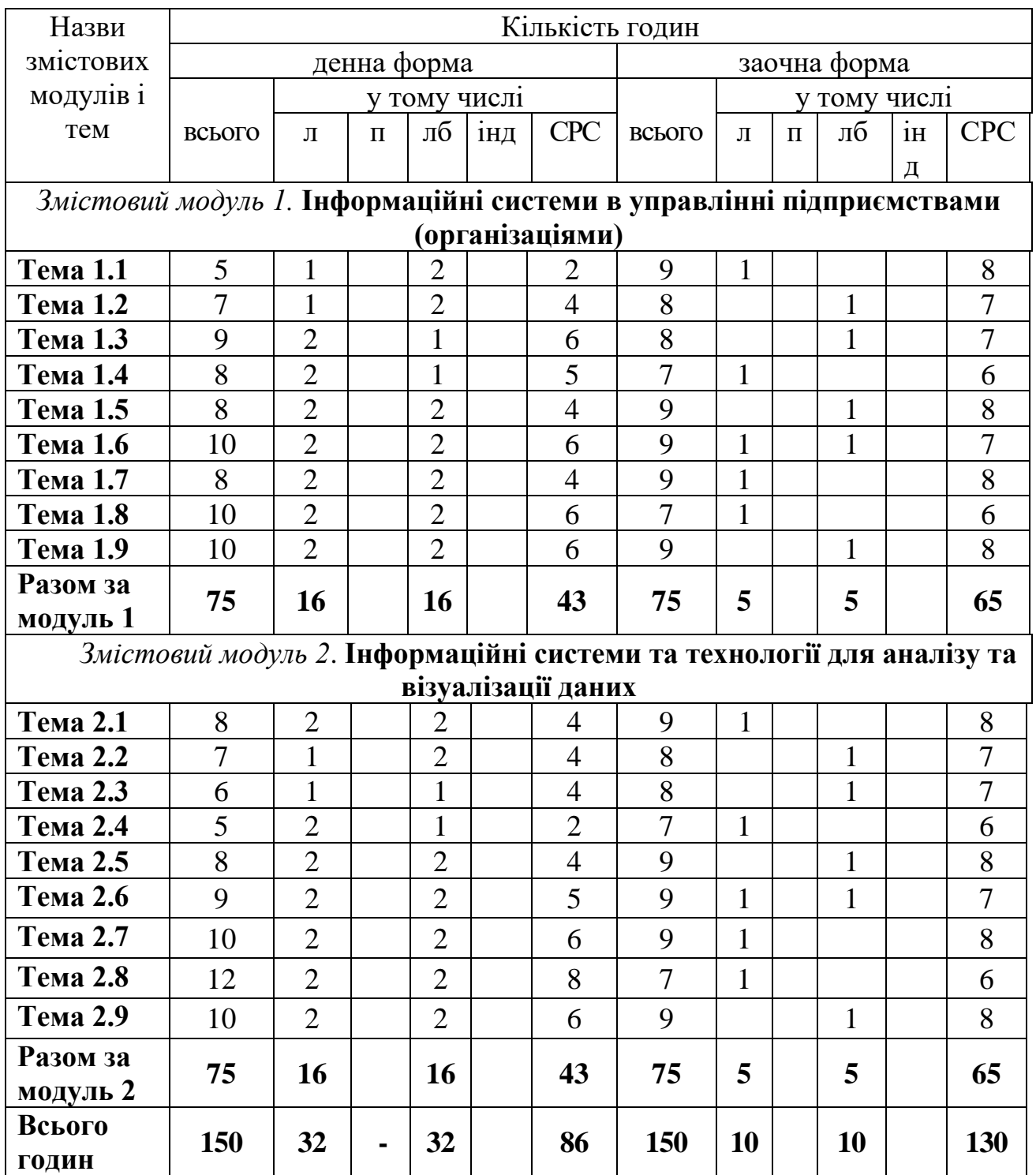

Примітка: л – лекції, п – практичні заняття, лб – лабораторно-практичні заняття; інд – індивідуальні завдання, СРС – самостійна робота студентів.

## **6. ЗМІСТ НАВЧАЛЬНОЇ ДИСЦИПЛІНИ**

## **6.1. Лекції**

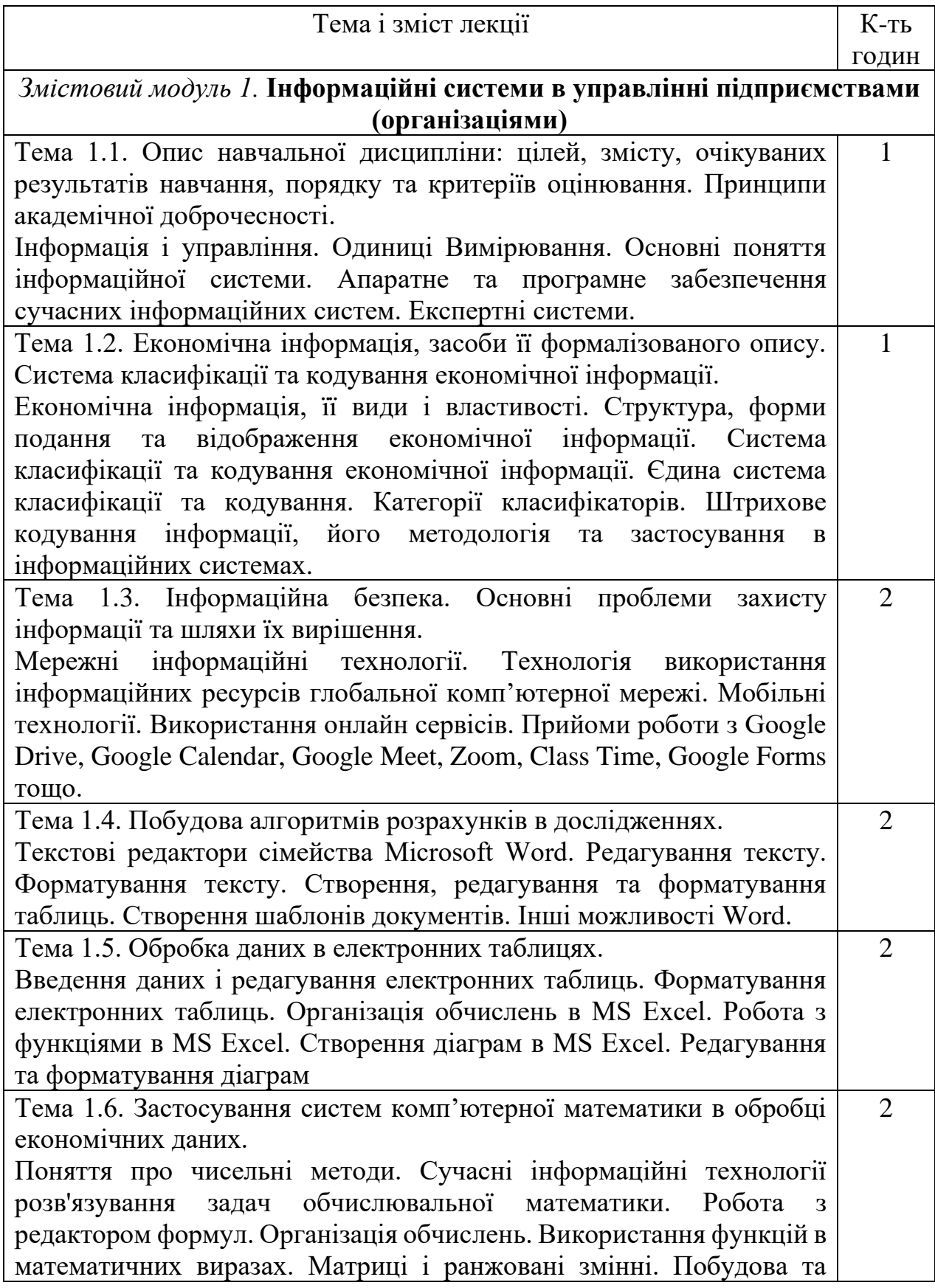

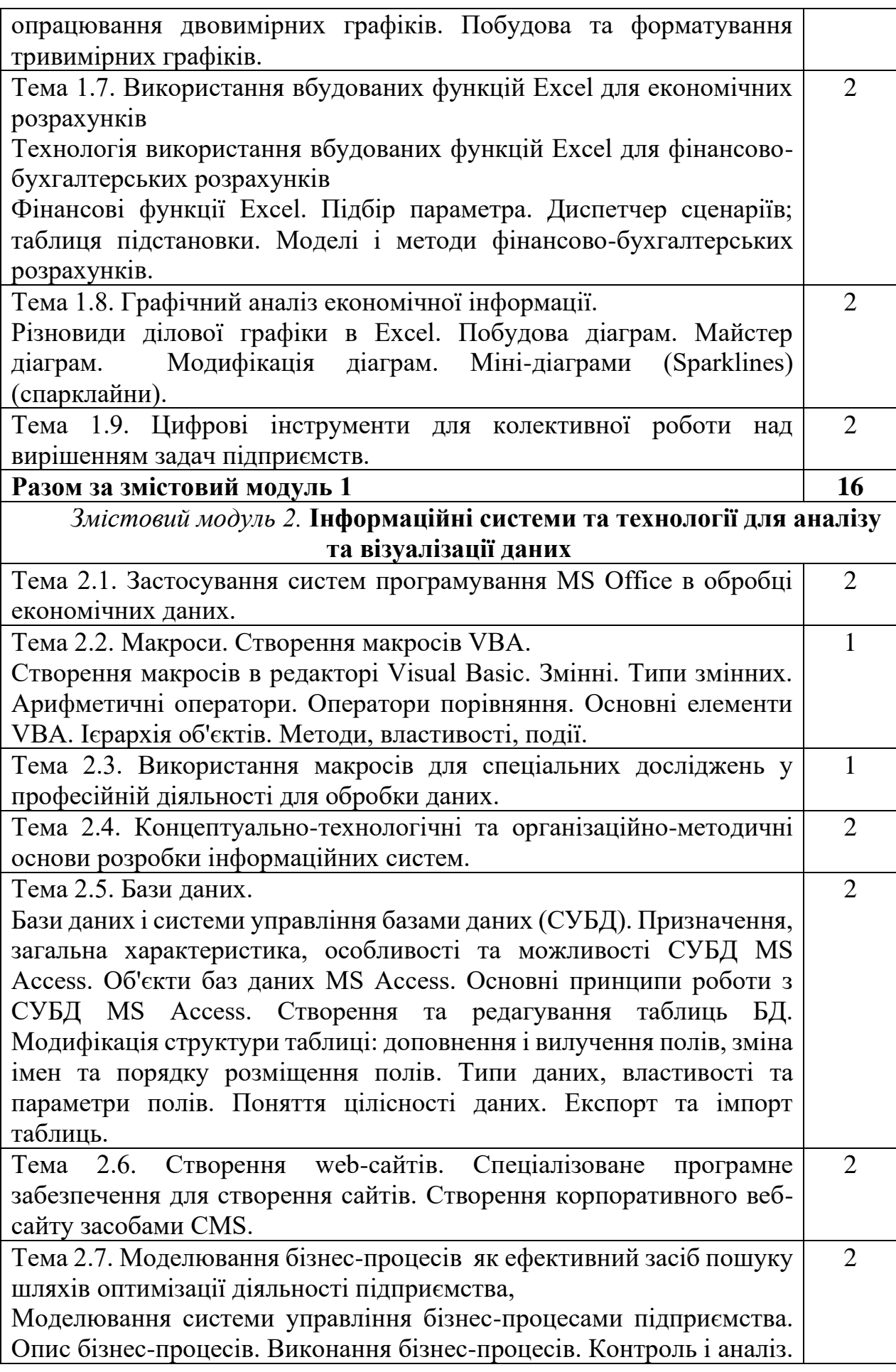

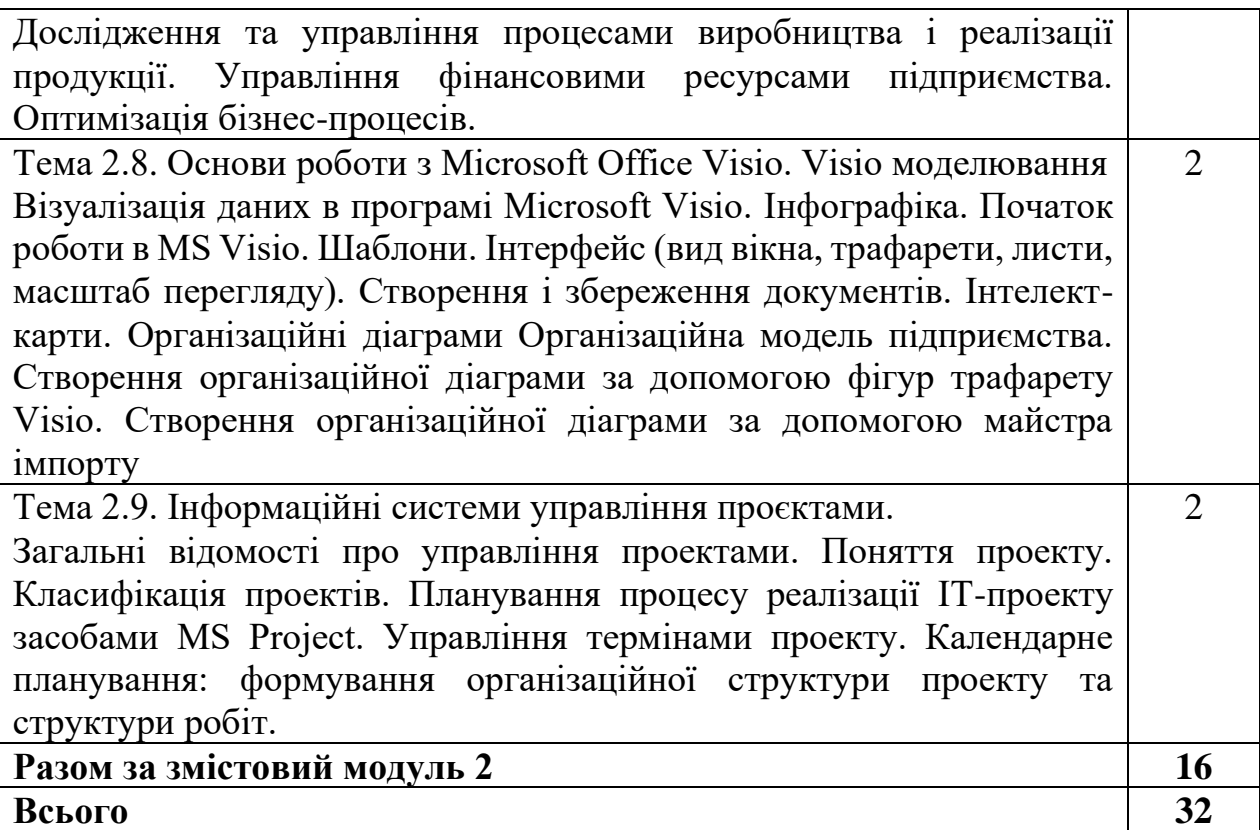

## **6.2. Лабораторно-практичні заняття**

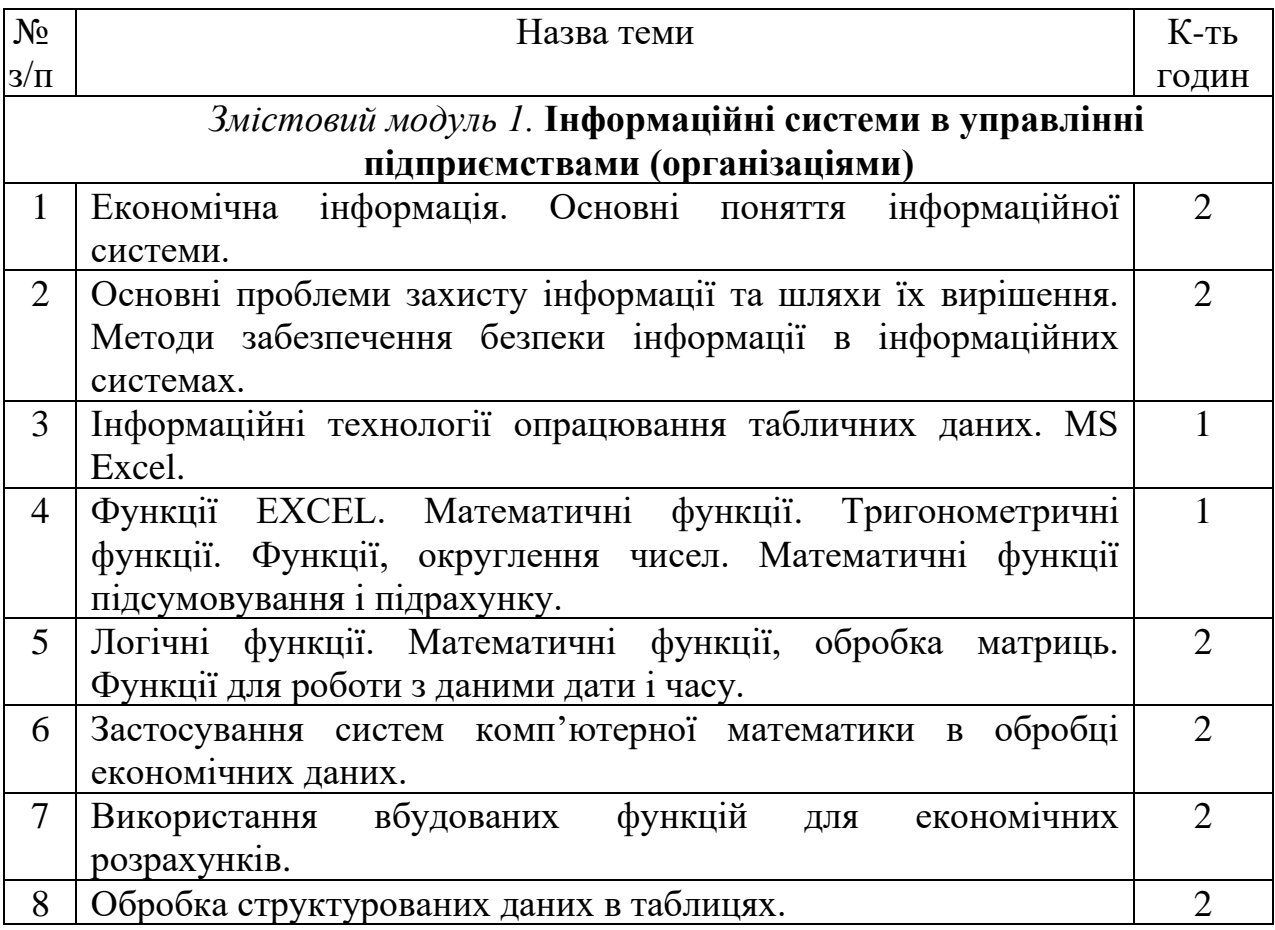

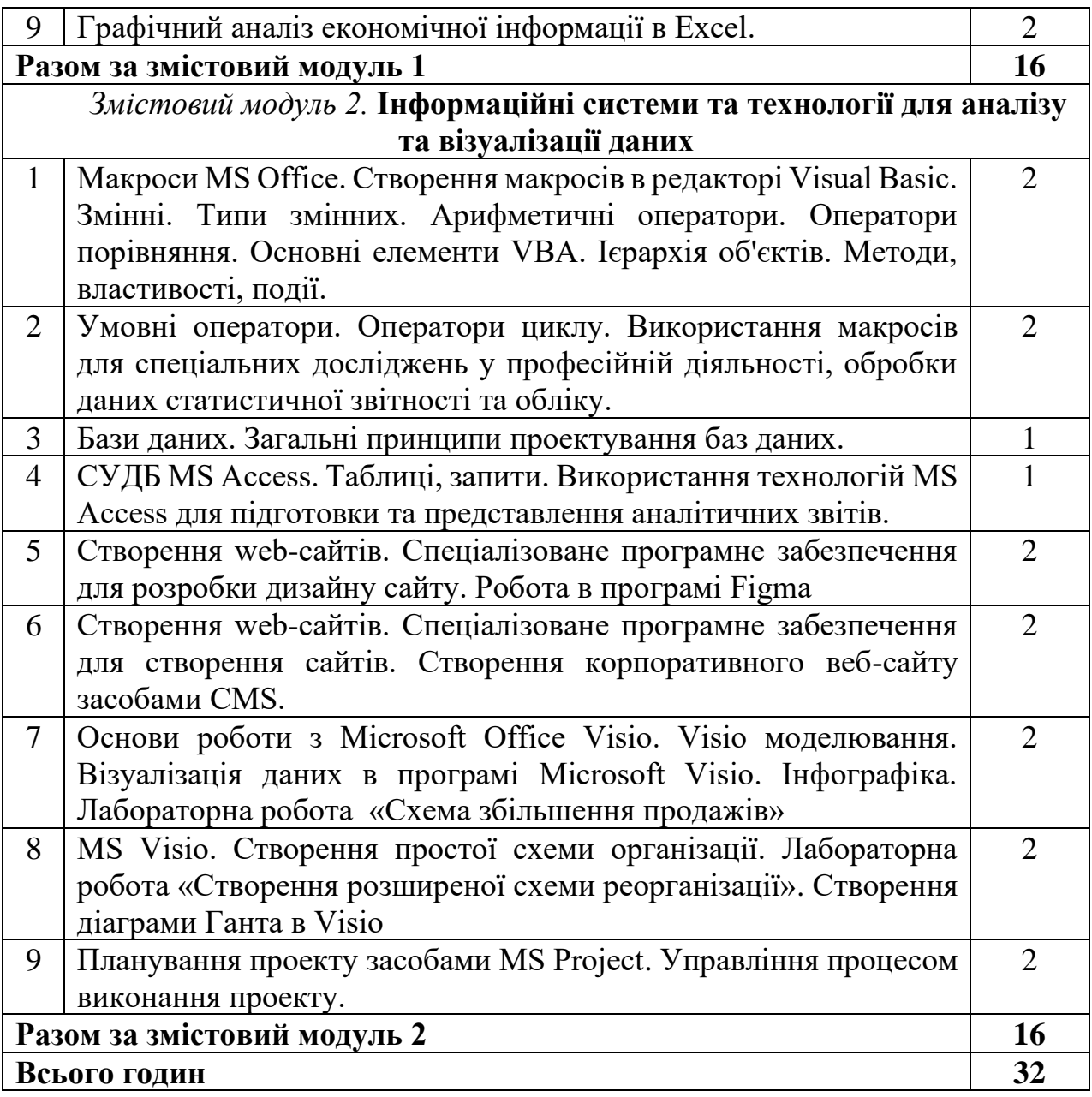

## **6.2. Самостійна робота**

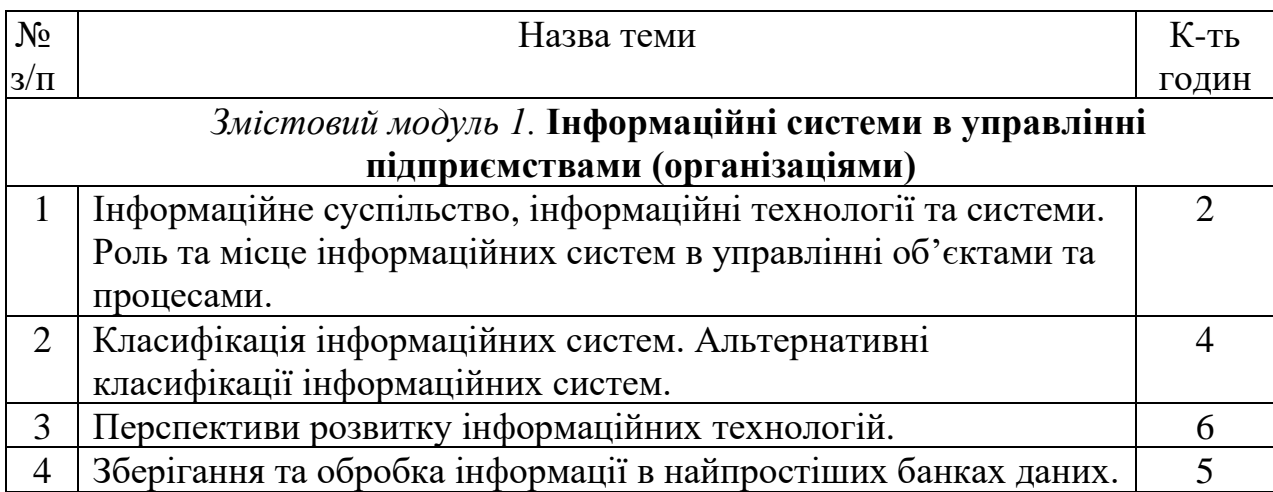

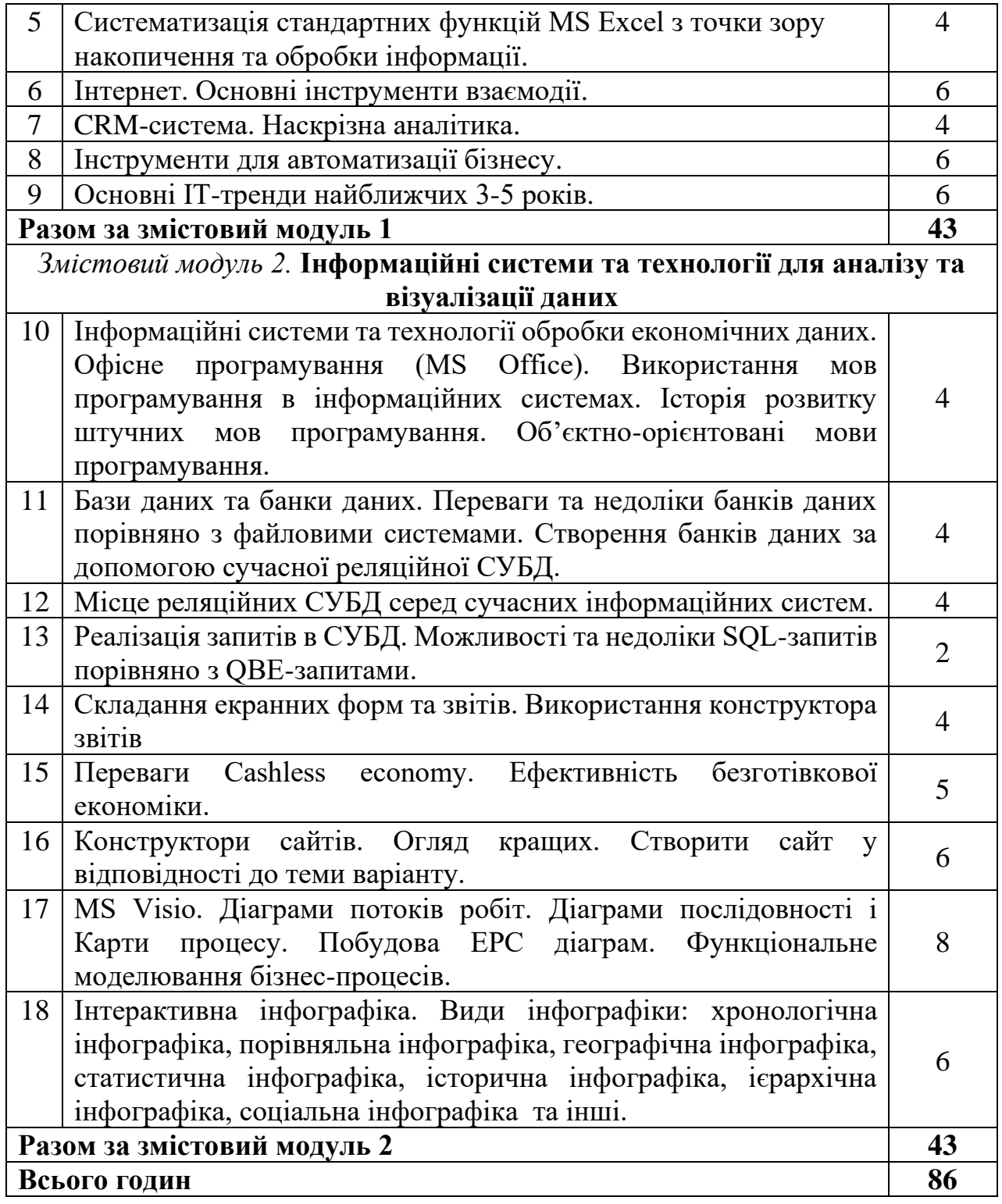

**Примітка:** У розрахунку годин на виконання самостійної роботи передбачено час на підготовку до практичних занять та виконання індивідуальних завдань.

#### **6.4. Орієнтовна тематика індивідуальних та групових завдань**

Індивідуальні завдання виконуються у MS Office 2019 (2016) за допомогою Excel, VBА, MS Visio, MS Project, проте окремі елементи програми можуть бути реалізовані в інших середовищах. При необхідності продумайте сумісність Вашої програми з іншими версіями MS Office. Продумайте систему захисту Вашої програми від зламу. Підключіть всі необхідні бібліотеки для успішного запуску Вашої програми на інших комп'ютерах без додаткових налаштувань.

1. На сенові сайту Eurostat (https://ec.europa.eu/eurostat/web/main/data/database) розробити ІС для аналізу медичної безпеки країн Європи та їх взаємозв'язку з основними макроекономічними показниками.

2. На основі сайту Eurostat розробити ІС для аналізу освітньої безпеки країн Європи.

3. Розробити ІС для аналізу взаємозалежності індексу інноваційності економіки від факторів індикаторів вищої освіти країн ЄС та США.

4. Створити ІС для підтримки публікацій журналу університету.

5. Розробити ІС для аналізу взаємозв'язку між монетарною політикою та розривами ВВП для країн Європи.

6. Розробити ІС для аналізу конкурентності країн у податковій сфері.

7. Розробити ІС для аналізу процесів вирівнювання основних макроекономічних показників у країнах Європи.

8. Розробити ІС для аналізу процесів міграції у країнах Європи.

9. Розробити ІС для постійного обчислення ефективних валютних курсів країн США, країн Азії та України.

10. Розробити ІС, що дозволяє вивчати взаємовплив між кліматичними змінами на планеті в залежності від промислових та інших викидів на основі Google datasets.

11. Створити ІС для аналізу розриву інфляційного паритету країн світу та їх валютних курсів.

12. Створити ІС діяльності агропромислового комплексу України, що містить всі основні показники діяльності агропромислового комплексу України. Реалізувати аналіз галузей сільського господарства, побудувати індекс безпеки сільського господарства, визначити найважливіші макроекономічні показники, що впливають на індекс сільського господарства безпеки.

13. Створити ІС для аналізу та прогнозування нерівності доходів в країнах Європи та США.

14. Створити ІС для вивчення та аналізу процесів вирівнювання відносних показників захворюваності коронавірусом в країнах світу.

15. Створити ІС для формування песимістичних, реалістичних та оптимістичних прогнозів на основі інтелектуального аналізу БД фірми.

16. На основі сайту Eurostat розробити ІС для аналізу процесів злочинності країн Європи та їх взаємозв'язку з основними макроекономічними показниками.

17. Розробити ІС для аналізу гендерної рівності в економічній та підприємницькій діяльності.

18. Розробити ІС для аналізу підприємницької діяльності університетів світу. Розробити ІС для постійного обчислення ефективних валютних курсів країн світу.

19. Розробити ІС, що за поданими даними виділяє тренд, сезонні коливання та прогнозує залишки.

20. Створити ІС для проведення маркетингового опитування покупців.

21. Розробити ІС для тестування студентів та обробкою результатів в онлайн режимі.

22. Створити ІС-тренінг з методів оптимізації та тестування гіпотез.

23. Створити ІС для аналізу впровадження на ринок нової продукції (маркетингове дослідження).

#### **7. МЕТОДИ НАВЧАННЯ**

При викладанні навчальної дисципліни «Інформаційні системи і технології» використовуються наступні методи:

**1. Методи навчання за джерелом знань:** 

1.1. Словесні: обговорення та аналіз лекційного матеріалу; використання опорних конспектів лекцій.

1.2. Наочні: демонстрація екрану, слайдові презентації, відеоматеріали в YouTube за відповідними темами.

1.3. Практичні: виконання розрахунково-графічних робіт, створення баз даних, розв'язання управлінських задач із застосуванням комп'ютерної техніки; використання навчальних та контролюючих тестів.

**2. Методи навчання за характером логіки пізнання:** аналітичний; індуктивний та дедуктивний методи навчання.

**3. Активні методи навчання:** дискусії, розгляд та аналіз проблемних ситуацій.

**4. Інтерактивні технології навчання:** мозкова атака, робота в мінігрупах, виконання індивідуальних та колективних проєктів.

Лабораторно-практичні заняття проводяться у вигляді практикумів з виконанням розрахункових та аналітичних завдань - індивідуальних та в групах, з використанням офіційних статистичних даних, звітних даних суб'єктів господарювання та умовних даних.

Самостійна робота передбачає опрацювання додаткових джерел інформації, посилання на які розміщені в системі Moodle.

У разі дистанційного і змішаного навчання використовуються навчальна платформа Moodle Білоцерківського НАУ, онлайн-платформи ZOOM, Microsoft Team, Google Meet, електронна пошта, мобільні додатки Viber, Telegram.

#### **8. ФОРМИ ПОТОЧНОГО ТА ПІДСУМКОВОГО КОНТРОЛЮ**

Поточний контроль з дисципліни «Інформаційні системи і технології» включає тематичне оцінювання, модульний контроль та контроль за виконанням ІНДЗ.

Тематичне оцінювання аудиторної та самостійної роботи студентів здійснюється на основі отриманих ними поточних оцінок за усні та письмові відповіді з предмету, самостійні, практичні та контрольні роботи.

Модульний контроль проводиться у формі комп'ютерного тестування.

Поточний контроль за виконанням ІНДЗ здійснюється відповідно до графіка виконання завдань.

Кількість отриманих балів з кожного виду навчальних робіт за різними формами поточного контролю виставляється у журнал оцінок академічної групи та електронний журнал після кожного контрольного заходу.

Підсумковий контроль навчальної діяльності студентів здійснюється у формі іспиту.

#### **9. ЗАСОБИ ДІАГНОСТИКИ**

Оцінка за лекційне заняття виставляється за активність студента в дискусії.

Оцінку на практичному занятті студент отримує за виконані розрахункові, розрахунково-графічні роботи, індивідуальні чи командні проєкти, зроблені доповіді, презентації, активність під час дискусій.

Під час модульного та підсумкового контролю засобами оцінювання результатів навчання з дисципліни є стандартизовані комп'ютерні тести.

#### **10. КРИТЕРІЇ ОЦІНЮВАННЯ РЕЗУЛЬТАТІВ НАВЧАННЯ**

Поточний контроль успішності здобувачів вищої освіти здійснюється за чотирирівневою шкалою «2», «З», «4», «5».

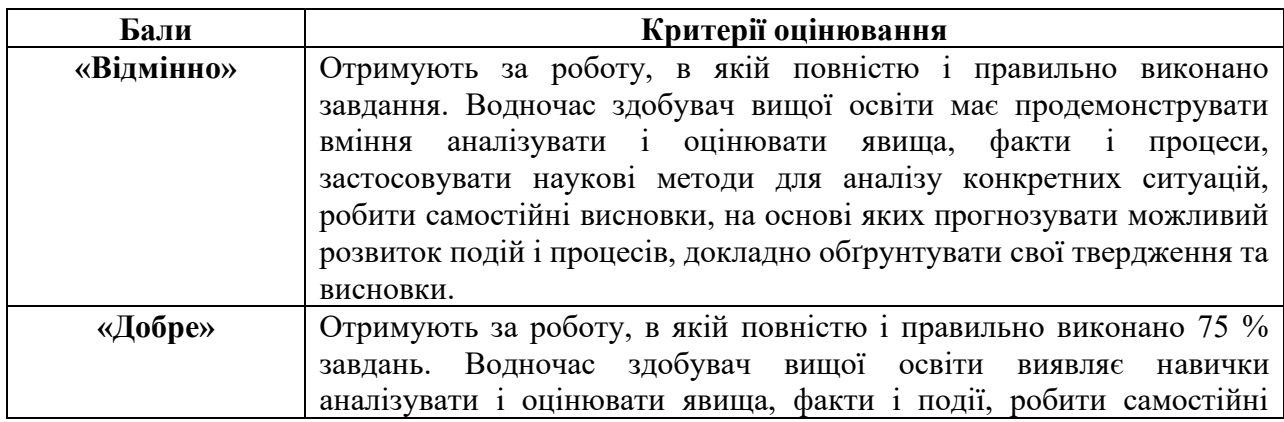

#### **Критерії оцінювання результатів навчання за чотирирівневою шкалою**

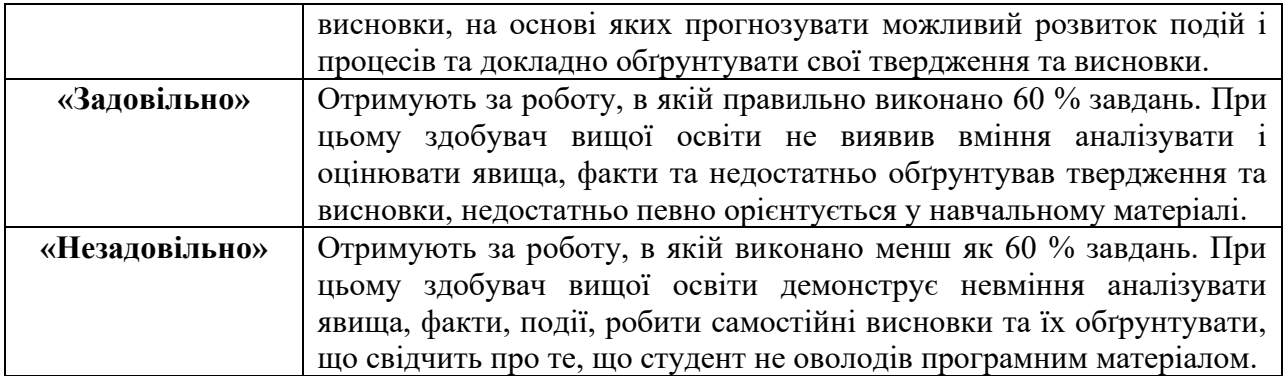

Підсумкова оцінка з дисципліни виставляється за 100-бальною шкалою. Вона обчислюється як середнє арифметичне значення (САЗ) всіх отриманих студентом оцінок з наступним переведенням їх у бали за такою формулою:

> *САЗ\* mах ПК* БПК=−−−−−−−−−−−−, 5

де *БПК* – бали з поточного контролю; *САЗ* – середнє арифметичне значення усіх отриманих студентом оцінок (з точністю до 0,01); *mах ПК* – максимально можлива кількість балів з поточного контролю.

Відсутність студента на занятті у формулі приймається як «0».

#### **Розподіл балів, що присвоюються здобувачам вищої освіти за підсумкового контролю «іспит»**

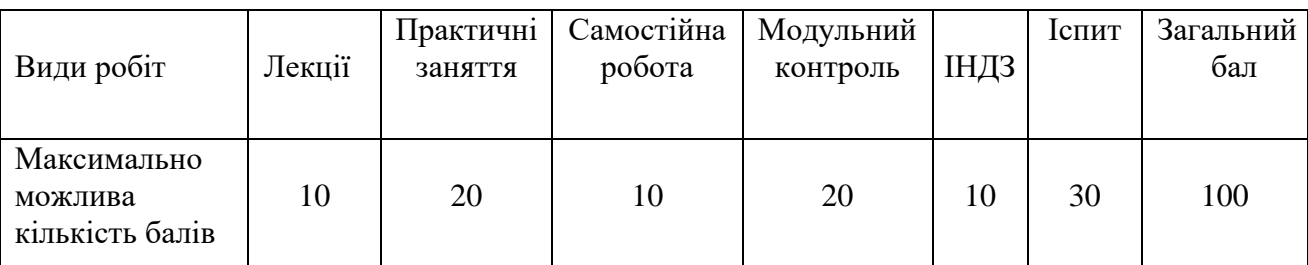

#### **Шкала оцінювання успішності здобувачів вищої освіти**

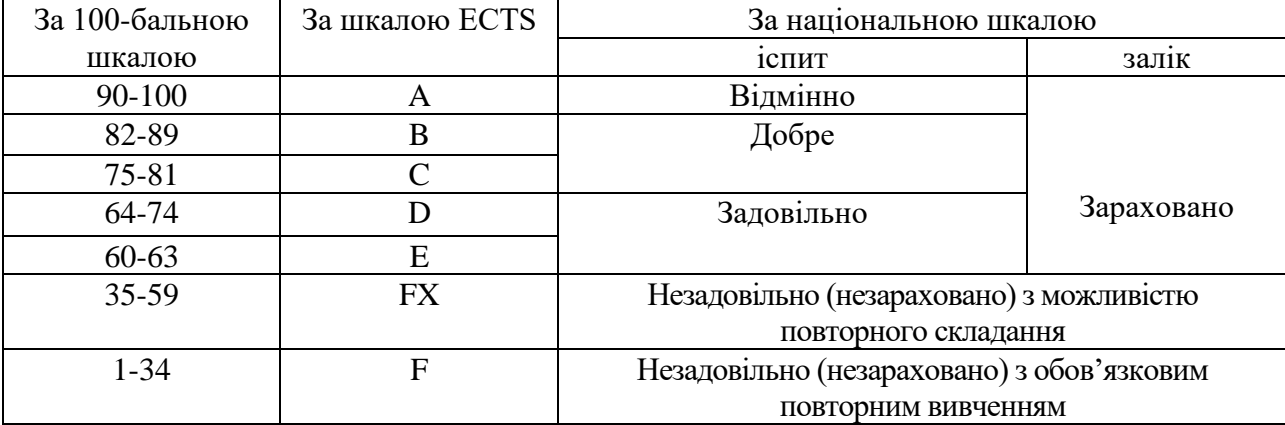

#### **11. ПЕРЕЛІК НАОЧНИХ ТА ТЕХНІЧНИХ ЗАСОБІВ НАВЧАННЯ**

#### *Наочні засоби:*

1. Мультимедійні презентації та презентації у програмі Microsoft Office Power Point.

2. Інформаційні стенди у навчальній аудиторії.

#### *Технічні засоби:*

1. Комп'ютерні аудиторії.

2. Прикладне та системне програмне забезпечення, встановлене в аудиторіях.

#### **12. РЕКОМЕНДОВАНІ ДЖЕРЕЛА ІНФОРМАЦІЇ**

#### **Основна література**

1. Анісімов А. В., Кулябко П. П. Інформаційні системи та бази даних: навч. посібник для студентів факультету комп'ютерних наук та кібернетики. Київ, 2017. 110 с.

2. Морзе Н. В., Піх О. З. Інформаційні системи: навч. посібник / за наук. ред. Н. В. Морзе. Івано-Франківськ: ЛілеяНВ, 2015. 384 с.

3. Новаківський І., Грибик І., Смолінська Н. Інформаційні системи в менеджменті. Адаптивний підхід. К.: Кондор, 2019. 440 с.

4. Чаговець В. В. Інформаційні системи та технології в підприємствах та міжнародному бізнесі: навч. посібник. Х.: Вид. ХДУХТ, 2016. 168 с.

5. Методичні вказівки з навчальної дисципліни «Інформаційні системи і технології» для здобувачів вищої освіти економічного факультету за спеціальністю 073 «Менеджмент», бакалаврський рівень вищої освіти / Укладачі: М. І. Трофимчук, О. С. Бондар, О. В. Ткаченко, В. В. Новікова, О. В. Савчук. Біла Церква: БНАУ, 2020. 108 с.

#### **Додаткова література**

1. Карпухіна О. В. Основи Інтернет-технологій: навч. посібник. Харків. СМІТ. 2010. 394 с.

2. Baltzan, Paige. Business driven information systems. New York, NY: McGraw Hill Education, [2016] 386 pages.

3. Бондар О. С., Трофимчук М. І. Системний підхід до управління підприємствами на основі автоматизації бізнес-процесів. *Агросвіт.* 2021. № 16. С. 34–44.

4. Бондар О. С. Інструментальні засоби, методи і технології обробки великих даних у наукових дослідженнях. Матеріали міжнар. наук.-практ. конф. Біла Церква, 2019. С. 88-90

5. Бондар О. С. Прогнозування динаміки фондового ринку методами статистичного моделювання. Харків: НДЦ «Знання», 2016. С. 13-18.

6. Бондар О. С. Модель системного аналізу розвитку економіки регіону. *Економіка та управління АПК*. 2017. №1(132). С.103-110.

7. Бондар О. С. Оптимізація бізнес-процесів в управлінні організацією. *Економіка та управління АПК*. 2013. Вип. 11(106). С.105-109.

8. Бондар О. С. Формування стратегії управління даними в організації. *Економіка, облік, фінанси, менеджмент і право: актуальні питання і перспективи розвитку:* збірник тез доповідей міжн. наук.-практ. конф. (Полтава, 31 липня 2021 р.). Полтава: ЦФЕНД, 2021. С. 41-43.

9. Бондар О. С. Фінансове прогнозування розвитку компанії з урахуванням ризику. *Особливості та передумови соціально-економічного розвитку:* матеріали міжнар. наук.-практ. конф. (Одеса, 5 березня 2021 р). Одеса: Східноєвропейський центр наукових досліджень, 2021. С. 67 – 69.

10. Бондар О. С., Трофимчук М. І. Системний підхід до управління підприємствами на основі автоматизації бізнес-процесів. *Агросвіт.* 2021. № 16. С. 34–44.

#### **Адреси сайтів в INTERNET**

1. Все про ІТ. URL:<http://itc.ua/>

2. Журнал «Intel ligent Enterprise/RE» («Корпоративні системи»). URL: <http://www.iemag.ru/>

3. Бізнес-аналітика в програмі Excel і службах Excel Services (Share Point Server 2013). URL: [https://support.office.com/uk-ua/article/Бізнес-аналітика-в](https://support.office.com/uk-ua/article/Бізнес-аналітика-в-програмі-excel-і-службах-excel-services-sharepoint-server-2013-2740f10c-579d-4b40-a1d9-7beb5d38547c)[програмі-excel-і-службах-excel-services-sharepoint-server-2013-2740f10c-579d-](https://support.office.com/uk-ua/article/Бізнес-аналітика-в-програмі-excel-і-службах-excel-services-sharepoint-server-2013-2740f10c-579d-4b40-a1d9-7beb5d38547c)[4b40-a1d9-7beb5d38547c](https://support.office.com/uk-ua/article/Бізнес-аналітика-в-програмі-excel-і-службах-excel-services-sharepoint-server-2013-2740f10c-579d-4b40-a1d9-7beb5d38547c)